## « Ma classe à la maison » CNED

Comment créer son compte ?

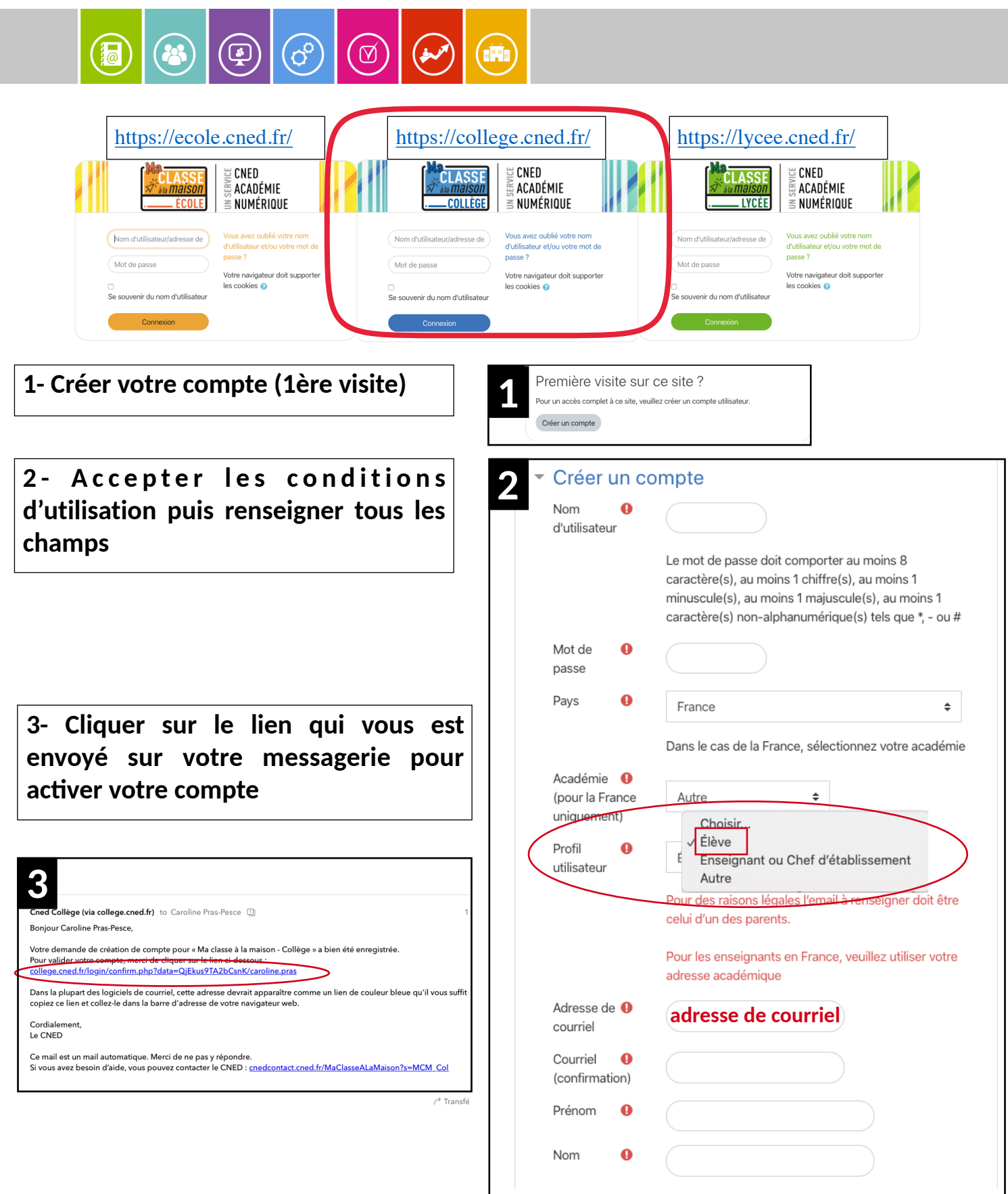

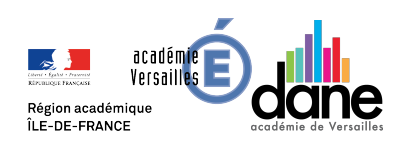